# **CSEP 505: Programming Languages**

Lecture 8 February 26, 2015

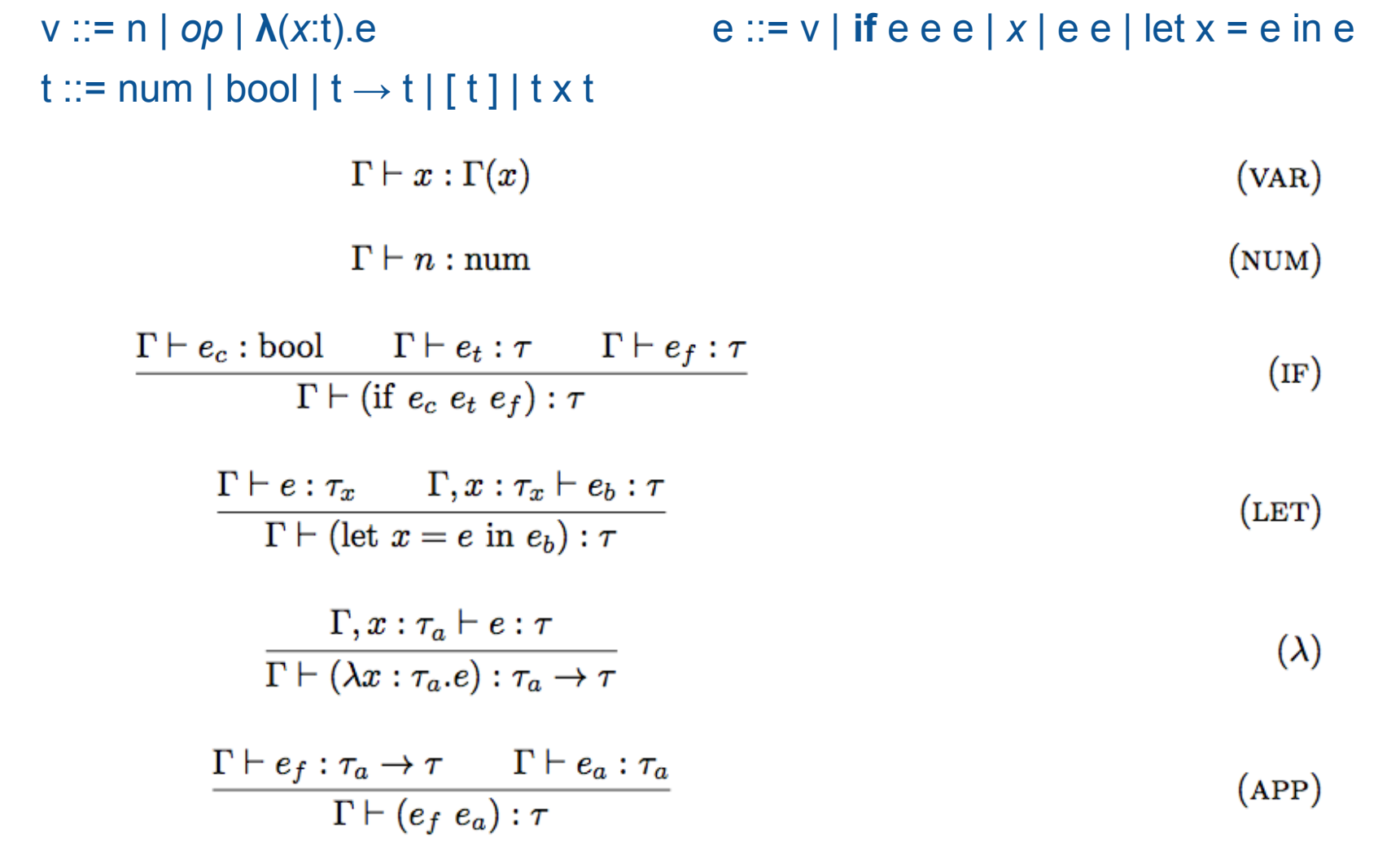

 $v ::= n | op | \lambda(x:t).e$  $e ::= v |$  if  $e e e | x | e e |$  let  $x = e$  in  $e$  $t ::= num | bool | t \rightarrow t | [ t ] | t \times t$ 

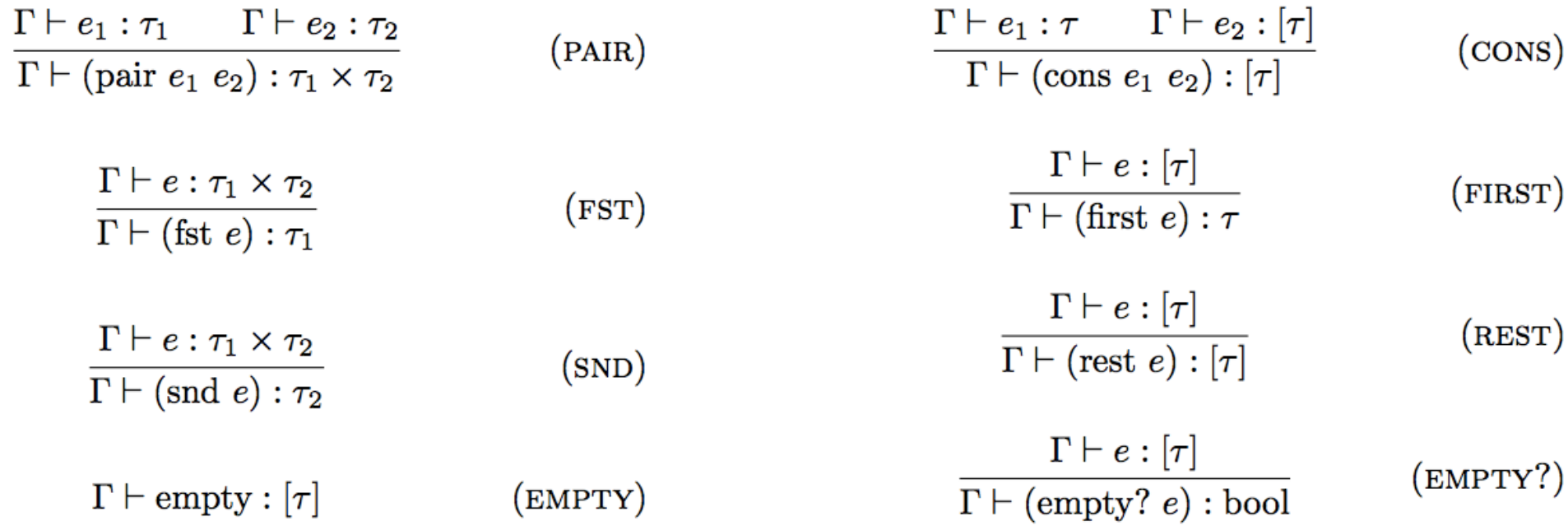

 $v ::= n | op | \lambda(x:t)$ .e e ::= v | **if** e e e | x | e e | let x = e in e  $t ::= num | bool | t \rightarrow t | [ t ] | t \times t$  $E ::= \lceil \rceil$  | if E e e | E e | v E

 $\mathbf{E}\left[\texttt{if true}\;\; \mathbf{e}_{_{\texttt{t}}}\;\! \mathbf{e}_{_{\texttt{f}}}\right]\;\rightarrow\;\mathbf{E}\left[\mathbf{e}_{_{\texttt{t}}}\right]$ **] [if-t]**  $\mathbf{E} \left[ \texttt{if false } \mathbf{e}_{_{\mathbf{t}}} \mathbf{e}_{_{\mathbf{f}}} \right] \rightarrow \ \mathbf{E} \left[ \mathbf{e}_{_{\mathbf{f}}} \right]$ **] [if-f]**  $\mathbf{E}[\mathsf{op}\ \mathbf{v}] \rightarrow \mathbf{E}[\delta(\mathsf{op},\ \mathbf{v})]$  [ $\delta$ ]  $E[(\lambda(x:t).e) \t v] \rightarrow E[[x \leftarrow v]b]$  $[\beta_{\text{u}}]$ **E[fix (λ(x:t).e)] →**  $\mathbf{E} \left[ \begin{array}{ccc} \mathbf{x} & \leftarrow & \mathbf{(fix (\lambda(x:t), e))} \end{array} \right]$  [fix]

 $v ::= n | op | \lambda(x:t).e$  $e ::= v |$  if  $e e e | x | e e |$  let  $x = e$  in  $e$  $t ::= num | bool | t \rightarrow t | [ t ] | t \times t$ 

# **Soundness**

"Well-typed programs do not get stuck."

● Progress If  $e : t$ , then e is a value or  $e \rightarrow e'$ .

● Preservation If  $e : t$  and  $e \rightarrow e'$ , then  $e' : t$ .

#### $(+ 1 (* 2 3))$  : num

#### $(+ 1 (* 2 false))$  :

#### (if true 3 succ) :

### empty<a> : [a]

 $(fun ([x : num])$  $(if (zero? x)$  $\mathbf 1$  $(* 2 x)) : num \rightarrow num$   $x : [num]$  |- $(if (empty? x)$ X (cons 5 empty)) : [num]  $(fun ([x : bool])$  $(if x)$ **SUCC**  $(+ x)$ )

 $(fun ([x : num])$  $(if x)$ **SUCC**  $(+ x)$ )

 $(with* (id (fun ( [x : bool])$  $\mathbf{x}$ ) ] )  $(pair (id true) (id 3)))$ 

 $(with* (id (fun ( [x : num])$  $\mathbf{x}$ ) ] )  $(pair (id true) (id 3)))$ 

 $(fun ([f : ...])$  $[g : (num \rightarrow bool)]$  $\left[\begin{matrix}x \end{matrix}\right]$  : num]  $(\text{pair} (f (g x)))$  $((f g) x))$ 

**((fix (fun ([map : ] [f : (num → num)] [lst : [num]]) (if (empty? lst) empty (cons (f (first lst)) (map f (rest lst)))))) succ (cons 1 (cons 2 (cons 3 empty))))**

 $(with*$  ([two (fun ([f : (num  $\rightarrow$  num)]  **[x : num]) (f (f x)))]**

 **[mult**

 **(fun ([n : (num → num) → num → num]**  $\lceil m \rceil$  (num  $\rightarrow$  num)  $\rightarrow$  num  $\rightarrow$  num]  $\begin{bmatrix} f & : & (num \rightarrow num) \end{bmatrix}$  **(n (m f)))]) (mult two two)) : num → num**

**(with\* ([two (fun ([f : (num → num)] [x : num]) (f (f x)))]**

 **[pow**

 **(fun ([n : (num → num) → num → num]**  $\lceil m \rceil$ : (num  $\rightarrow$  num)  $\rightarrow$  num  $\rightarrow$  num])  **(n m))])**

 **(pow two two))**

 $(with*$  ([two (fun ([f : (num  $\rightarrow$  num)]  **[x : num]) (f (f x)))] [pow (fun ([n : (num → num) → num → num]**

 $[m : (num \rightarrow num)]$  **(n m))])**

 **(pow two two))**

## $(fun ([x : ...])$  $(x x)$

(with\* ([id  $(fun ([x : ]) x)])$  $(pair (id true) (id 3)))$ 

(fun ([f :  $\forall a. (a \rightarrow a)$ ]  $[q : (num \rightarrow bool)]$  $\left[\begin{matrix}x&\cdots&x\end{matrix}\right]$  $\langle pair \t(f \text{$  $(q x)$  $((f \n $\tan \theta \rightarrow \text{bool} > q) \times ))$$  **(fix**

 **(**[∀](http://en.wikipedia.org/wiki/Turned_a)**ab.**

 $(fun \ (map : (a \rightarrow b) \rightarrow ([a] \rightarrow [b]))$  **[f : (a → b)] [lst : [a]]) (if (empty? x) empty (cons (f (first lst)) (map f (rest lst))))))**

## $(fun ([x : \forall a. (a \rightarrow a)]))$  $(x < \forall a. (a \rightarrow a) > x)$

 $v ::= n | op | \lambda x.e$  e ::= v | if e e e | x | e e | let x = e in e |  $\forall \alpha.e$  | e <t> t ::= num | bool | t  $\rightarrow$  t | [ t ] | t x t |  $\alpha$  |  $\forall \alpha$ .t

 $v ::= n | op | \lambda x.e$  e ::= v | if e e e | x | e e | let x = e in e |  $\forall \alpha.e$  | e < t > t ::= num | bool | t  $\rightarrow$  t | [ t ] | t x t |  $\alpha$  |  $\forall \alpha$ .t

$$
\frac{\Gamma, \alpha \vdash e : \tau}{\Gamma \vdash (\forall \alpha . e) : \forall \alpha . \tau}
$$

$$
\frac{\Gamma\vdash\tau\qquad \Gamma\vdash e:\forall\alpha.\tau'}{\Gamma\vdash e\langle\tau\rangle:[\alpha\leftarrow\tau]\tau'}
$$

$$
\frac{\Gamma \vdash \tau_a \qquad \Gamma, x : \tau_a \vdash e : \tau}{\Gamma \vdash (\lambda x : \tau_a.e) : \tau_a \rightarrow \tau}
$$

 $(T-ABS)$ 

 $(T-SPEC)$ 

 $(\lambda)$ 

 $(fun ([x : (\forall \alpha . \alpha \rightarrow \alpha)])$  $(x<(\forall \alpha.\alpha \rightarrow \alpha) > x)$ )

**((fun ([x : (**∀**α**.**α → α)])**  $(\mathbf{x} < (\forall \alpha \cdot \alpha \rightarrow \alpha) > \mathbf{x})$  **(**∀**α.(fun ([x : α]) x)))** **((fun ([x : (**∀**α**.**α → α)])**  $(\mathbf{x} \leq (\forall \alpha \cdot \alpha \rightarrow \alpha) > \mathbf{x})$ **(fun ([x : (**∀**α**.**α → α)])**  $(\mathbf{x} \leq (\nabla \alpha \cdot \alpha \rightarrow \alpha) > \mathbf{x}))$ 

 $v ::= n | op | \lambda x.e$  e ::= v | if e e e | x | e e | let x = e in e |  $\forall \alpha.e$  | e < t > t ::= num | bool | t  $\rightarrow$  t | [ t ] | t x t |  $\alpha$  |  $\forall \alpha$ .t

$$
\Gamma \vdash x : \Gamma(x) \tag{VAR}
$$

$$
\Gamma \vdash n : \text{num} \tag{NUM}
$$

$$
\frac{\Gamma \vdash e_c : \text{bool} \qquad \Gamma \vdash e_t : \tau \qquad \Gamma \vdash e_f : \tau}{\Gamma \vdash (\text{if } e_c \ e_t \ e_f) : \tau} \tag{IF}
$$

$$
\frac{\Gamma \vdash e : \tau_x \qquad \Gamma, x : \tau_x \vdash e_b : \tau}{\Gamma \vdash (\text{let } x = e \text{ in } e_b) : \tau}
$$
\n(LET)

$$
\frac{\Gamma, x : \tau_a \vdash e : \tau}{\Gamma \vdash (\lambda x : \tau_a.e) : \tau_a \to \tau}
$$
\n
$$
( \lambda )
$$

 $\Gamma \vdash e_f : \tau_a \rightarrow \tau \qquad \Gamma \vdash e_a : \tau_a$  $(APP)$  $\Gamma \vdash (e_f \ e_a) : \tau$ 

**type Type = NumT | BoolT | ArrowT Type Type | VarT …** 

- $unify :: Type \rightarrow Type \rightarrow ...$
- **unify BoolT BoolT = …**
- **unify BoolT NumT = …**
- **unify tvar NumT = …**
- **unify tvar tvar' = …**
- **unify (ArrowT tvar BoolT)**

 **(ArrowT NumT tvar') = …** 

- **unify tvar (ArrowT NumT tvar') = …**
- **unify tvar (ArrowT tvar tvar') = …**

**type LVar a = Box (Maybe a)**

**newLVar :: STR (LVar a)**

**newLVar = makeBox Nothing**

**bindLVar :: LVar a → a → STR () bindLVar var val = contents ← unbox var case contents of Nothing → setBox var (Just val) Just x → fail ("already bound: " ++ (show x))**

**resolve :: Type → STR Type**

```
resolve :: Type → STR Type
resolve tvar@(VarT lvar) =
   do contents ← unbox lvar
      case contents of
        Nothing → return tvar
        Just ty →
```
 $unify :: Type \rightarrow Type \rightarrow STR$  ()

 $unify :: Type \rightarrow Type \rightarrow STR$  () **unify NumT NumT = return () unify BoolT BoolT = return () unify (ArrowT argT1 resT1) (ArrowT argT2 resT2) = do unify argT1 argT2**

 **unify resT1 resT2**

 $(fun(x))$  $(if (zero? x)$  $\mathbf 1$  $(* 2 x)))$ 

 **(fun (map f lst) (if (empty? lst) empty (cons (f (first lst)) (map f (rest lst)))))**  $t_{\text{map}} = t_{\text{f}} \to t_{\text{lst}} \to t_{\text{r}}$   $t_{\text{lst}} = [t_{0}]$   $t_{\text{r}} = [t_{1}]$  $t_f = t_0 \rightarrow t_1$  $t_{\text{expr}} = t_{\text{map}} \rightarrow t_{f} \rightarrow t_{\text{lst}} \rightarrow t_{r}$  $= ((t_0 \rightarrow t_1) \rightarrow [t_0] \rightarrow [t_1]) \rightarrow$  $((t_{0} \rightarrow t_{1}) \rightarrow [t_{0}] \rightarrow [t_{1}])$ 

 **(fix (fun (map f lst) (if (empty? lst) empty (cons (f (first lst)) (map f (rest lst))))))**  $t_{fix} = (a \rightarrow a) \rightarrow a$  $t_{\text{fun}} = ((t_0 \to t_1) \to [t_0] \to [t_1]) \to$  $((t_{0} \rightarrow t_{1}) \rightarrow [t_{0}] \rightarrow [t_{1}])$ a unifies with  $((t_{0} \rightarrow t_{1}) \rightarrow [t_{0}] \rightarrow [t_{1}])$  $t_{res}$  = (( $t_0$   $\rightarrow$   $t_1$ )  $\rightarrow$  [ $t_0$ ]  $\rightarrow$  [ $t_1$ ])

**(with\* ([map (fix (fun (map f lst) (if (empty? x) empty (cons (f (first lst)) (map f (rest lst))))))])** ;  $t_{map} = ((t_0 \rightarrow t_1) \rightarrow [t_0] \rightarrow [t_1])$  **(map zero?** ; zero? unifies  $(t_0 \rightarrow t_1)$  with (num  $\rightarrow$  bool)  **(map succ (cons 1 (cons 2 empty)))))** ; succ fails to unify  $(t_0 \rightarrow t_1)$  with (num  $\rightarrow$  num)

 $v ::= n | op | \lambda(x:t).e$  e ::= v | **if** e e e | x | e e | let x = e in e t ::= num | bool | t  $\rightarrow$  t | [ t ] | t x t

$$
tyclos(\tau) = \langle \tau, \text{FreeTypeVars}(\tau) \rangle \qquad (\text{Type-CLOSURE})
$$
\n
$$
\frac{\Gamma \vdash e_1 : \tau_1 \qquad \Gamma, x : tyclos(\tau_1) \vdash e : \tau}{\Gamma \vdash (\text{let } x = e_1 \text{ in } e) : \tau} \qquad (\text{PLET})
$$
\n
$$
\frac{\Gamma(x) = \langle \tau, \{\alpha_1, \dots, \alpha_n\} \rangle \qquad \beta_1, \dots, \beta_n \text{ fresh}}{\Gamma \vdash x : \tau[\alpha_1 \leftarrow \beta_1, \dots, \alpha_n \leftarrow \beta_n]} \qquad (\text{PVAR})
$$

Type Closures (1st attempt, not quite correct)

 $(with* ( [g (fun (f) (f 3)) ] )$ (pair (g succ) (g zero?)))

## $(fun(x))$  $(with* ( [g (fun (f) (f x))])$  $(pair (g succ) (g zero?)))$

 $\Rightarrow$  :  $\forall \alpha . (\alpha \rightarrow (num, bool))$ 

 $e ::= v |$  if  $e e e | x | e e |$  let  $x = e$  in  $e$  $v ::= n | op | \lambda(x:t).e$  $t ::= num | bool | t \rightarrow t | [ t ] | t \times t$ 

$$
\overline{\Gamma}(\tau) = \langle \tau, \text{FreeTypeVars}(\tau) \vert \text{FreeTypeVars}(\Gamma) \rangle \tag{TYPE-CLOSURE}
$$
\n
$$
\frac{\Gamma \vdash e_1 : \tau_1 \quad \Gamma, x : \overline{\Gamma}(\tau_1) \vdash e : \tau}{\Gamma \vdash (\text{let } x = e_1 \text{ in } e) : \tau} \tag{PLET}
$$
\n
$$
\frac{\Gamma(x) = \langle \tau, \{ \alpha_1, \dots, \alpha_n \} \rangle \quad \beta_1, \dots, \beta_n \text{ fresh}}{\Gamma \vdash x : \tau[\alpha_1 \leftarrow \beta_1, \dots, \alpha_n \leftarrow \beta_n]} \tag{PVAR}
$$

 $(with* ([b (box (fun (x) x))])$  $((unbox b) 3)))$ 

 **; b :** ∀**α**.**(box (α → α)) (with\* ([b (box (fun (x) x))]) ; α unifies with bool (seq (set-box! b not) ; α unifies with num: boom! ((unbox b) 3)))**

## **Value restriction:**

# **; b :** ∀**α**.**(box (α → α)) (with\* ([b (box (fun (x) x))]) ; α unifies with bool (seq (set-box! b not) ; α doesn't unify with num: type error! ((unbox b) 3)))**

# **Concepts**

- Soundness (briefly)
- Polymorphic lambda-calculus (a.k.a. System F).
- Logic variables and unification
- Type inference (Hindley-Milner algorithm for letpolymorphism)
- Value restriction for polymorphism & side-effects